. . . . . . . . . . . . . . . . . . .

Vārds

datums

. . . . . . . . . . . . .

# **TĀLVADĪBAS PULTS**

. . . . . . . . . . . . . .

. . . . . . . . . . . . . . . . . . . .

klase

Pirms uzsākt darbu, iepazīsties ar darba aprakstu kopumā! Uzmanību! Atceries, ka darbā ar elektroiekārtām jāievēro atbilstoši drošības noteikumi!

uzvārds

#### Situācijas apraksts

Esi ievērojis/usi, ka automobili iespējams atslēgt un aizslēgt ar tālvadības pulti, tam tuvojoties gan no dažādiem attālumiem un leņķiem, gan no mājas otrā stāva loga. Arī televizoru var ieslēgt un izslēgt ar tālvadības pulti.

### Pētāmā problēma

Uzraksti pētāmo problēmu, ko tu gribētu izpētīt ar tālvadības pulti!

Lielumi Uzraksti Pienēmums

Uzraksti pieņēmumu!

Darba piederumi

Izvēlies un uzraksti darba piederumus, ar kuriem pārbaudīsi savu pieņēmumu!

# Darba gaita

Izplāno darba gaitu pieņēmuma pārbaudei, ņemot vērā šādus atbalsta jautājumus.

- 1. Ko tu mainīsi un mērīsi?
- 2. Ko novērosi, kas mainās?
- 3. Kā reģistrēsi mērījumus?

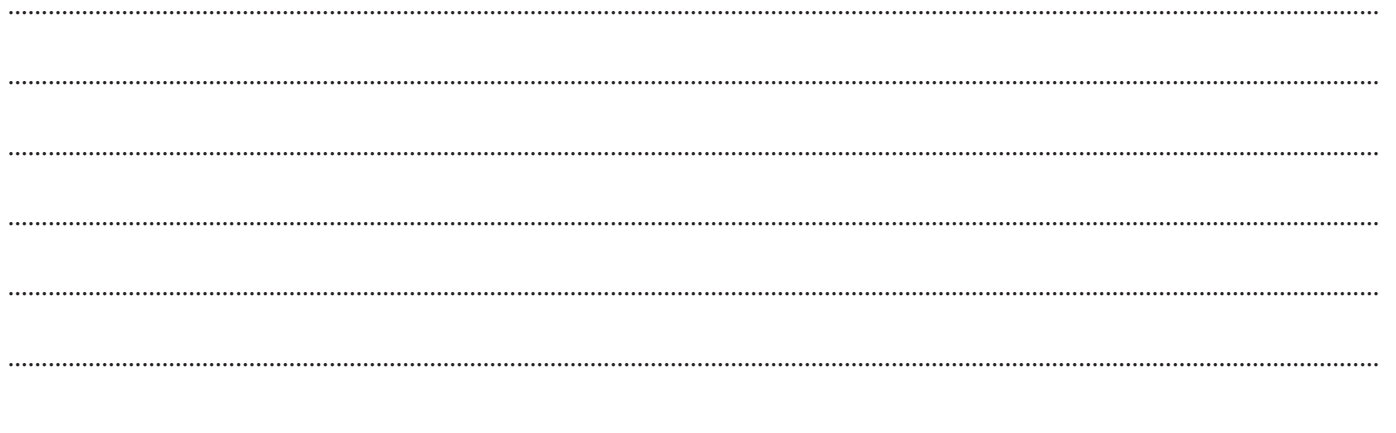

## Iegūto datu reģistrēšana un apstrāde

Izveido mērījumu reģistrēšanas tabulu, reģistrē novērojumus un mērījumus!

## Rezultātu izvērtēšana, analīze un secinājumi

Izvērtē rezultātus un uzraksti secinājumus, vai tavs pieņēmums ir bijis pareizs!

- 1. Izskaidro iegūtos rezultātus,
- 2. izvērtē rezultātu ticamību,
- 3. ierosini uzlabojumus eksperimentā un norādi turpmāko pētījumu iespējas,
- 4. vajadzības gadījumā akcentē rezultātu, kas nav saistīts ar pētāmo problēmu!